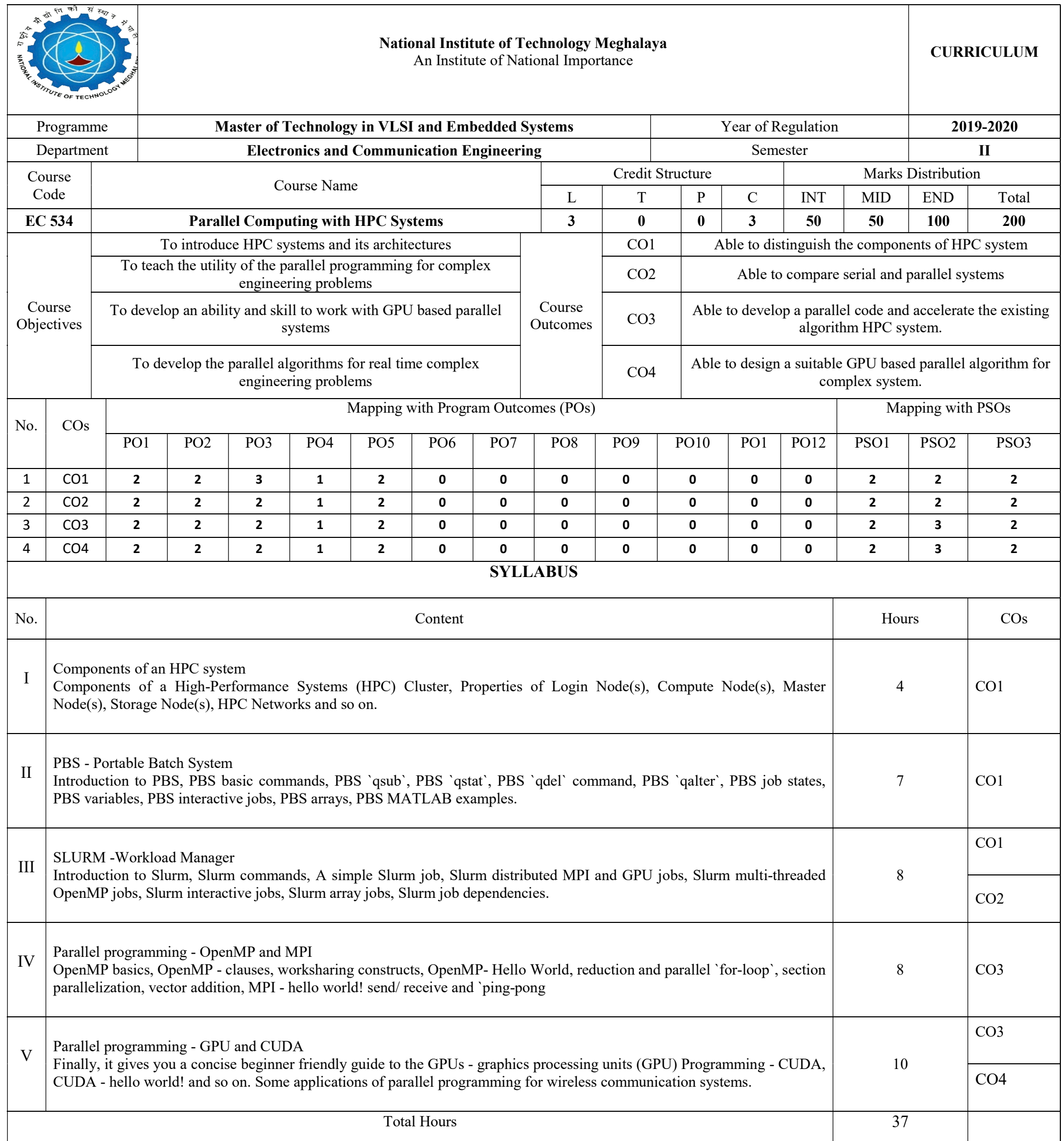

## Essential Readings

- 1. Pawel Czarnul, "Parallel Programming for Modern High Performance Computing Systems", Chapman and Hall/CRC; 1 edition, 2018
- 2. Quinn M. J.,Parallel Programming in C with MPI and OpenMP. McGraw Hill Education; 1st edition, 2017.
- 3. Sanders, Jason, and Edward Kandrot. CUDA by example: an introduction to general-purpose GPU programming. Addison-Wesley Professional, 1st edition, 2010.

## Supplementary Readings

1. Hwu, Wen-Mei W. GPU computing gems emerald edition. Elsevier, 1st edition, 2011.